# Package 'PatientProfiles'

June 11, 2024

Type Package

Title Identify Characteristics of Patients in the OMOP Common Data Model

Version 1.1.0

Maintainer Marti Catala <marti.catalasabate@ndorms.ox.ac.uk>

Description Identify the characteristics of patients in data mapped to the Observational Medical Outcomes Partnership (OMOP) common data model.

License Apache License (>= 2)

Encoding UTF-8

RoxygenNote 7.3.1

**Suggests** covr, duckdb  $(>= 0.9.0)$ , test that  $(>= 3.1.5)$ , knitr, CodelistGenerator, rmarkdown, glue, odbc, ggplot2, spelling, RPostgres, dbplyr, here, DT, DBI, gt, tictoc, withr, scales

Imports magrittr, CDMConnector (>= 1.3.1), dplyr, tidyr, checkmate, rlang, cli, stringr, omopgenerics (>= 0.2.0), visOmopResults  $(>= 0.2.0)$ , purrr, lifecycle

URL <https://darwin-eu-dev.github.io/PatientProfiles/>

BugReports <https://github.com/darwin-eu-dev/PatientProfiles/issues>

Language en-US

**Depends**  $R$  ( $>= 2.10$ )

Config/testthat/edition 3

Config/testthat/parallel true

VignetteBuilder knitr

NeedsCompilation no

Author Marti Catala [aut, cre] (<<https://orcid.org/0000-0003-3308-9905>>), Yuchen Guo [aut] (<<https://orcid.org/0000-0002-0847-4855>>), Mike Du [aut] (<<https://orcid.org/0000-0002-9517-8834>>), Kim Lopez-Guell [aut] (<<https://orcid.org/0000-0002-8462-8668>>), Edward Burn [aut] (<<https://orcid.org/0000-0002-9286-1128>>), Nuria Mercade-Besora [aut] (<<https://orcid.org/0009-0006-7948-3747>>),

#### 2 Contents

```
Xintong Li [ctb] (<https://orcid.org/0000-0002-6872-5804>),
Xihang Chen [ctb] (<https://orcid.org/0009-0001-8112-8959>)
```
# Repository CRAN

Date/Publication 2024-06-11 05:40:02 UTC

# **Contents**

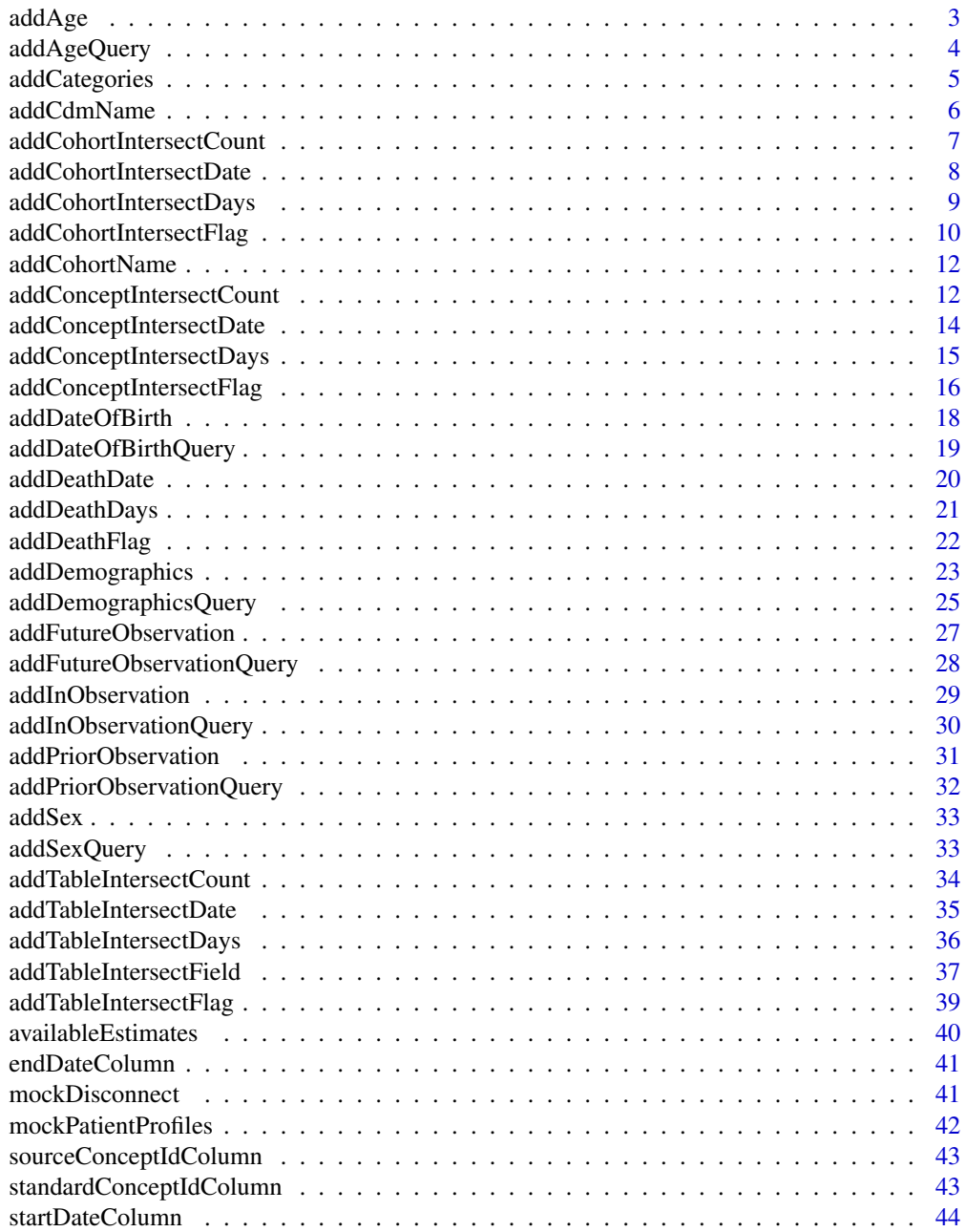

#### <span id="page-2-0"></span> $addAge$  3

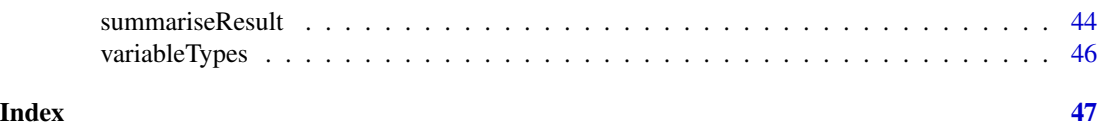

addAge *Compute the age of the individuals at a certain date*

# Description

Compute the age of the individuals at a certain date

# Usage

```
addAge(
  x,
  indexDate = "cohort_start_date",
  ageName = "age",
  ageGroup = NULL,
  ageMissingMonth = 1,
  ageMissingDay = 1,
  ageImposeMonth = FALSE,
  ageImposeDay = FALSE,
 missingAgeGroupValue = "None",
 name = NULL
)
```
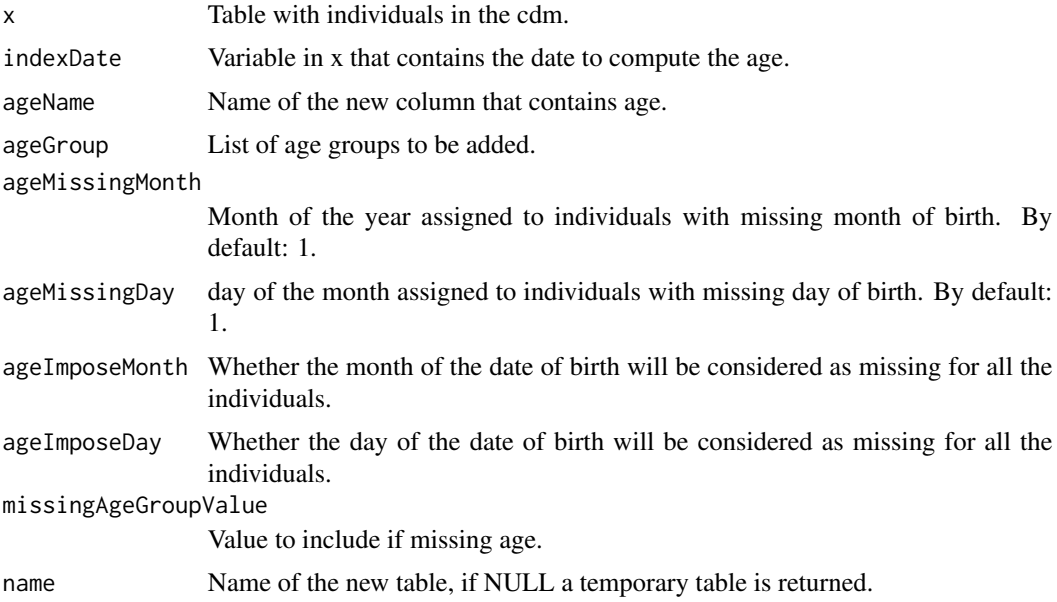

# <span id="page-3-0"></span>Value

tibble with the age column added.

# Examples

```
cdm <- mockPatientProfiles()
cdm$cohort1 |>
  addAge()
```

```
mockDisconnect(cdm = cdm)
```
# addAgeQuery *Query to add the age of the individuals at a certain date*

#### Description

'r lifecycle::badge("experimental")' Same as 'addAge()', except query is not computed to a table.

#### Usage

```
addAgeQuery(
  x,
  indexDate = "cohort_start_date",
  ageName = "age",ageGroup = NULL,
  ageMissingMonth = 1,
  ageMissingDay = 1,
  ageImposeMonth = FALSE,
  ageImposeDay = FALSE,
 missingAgeGroupValue = "None"
)
```
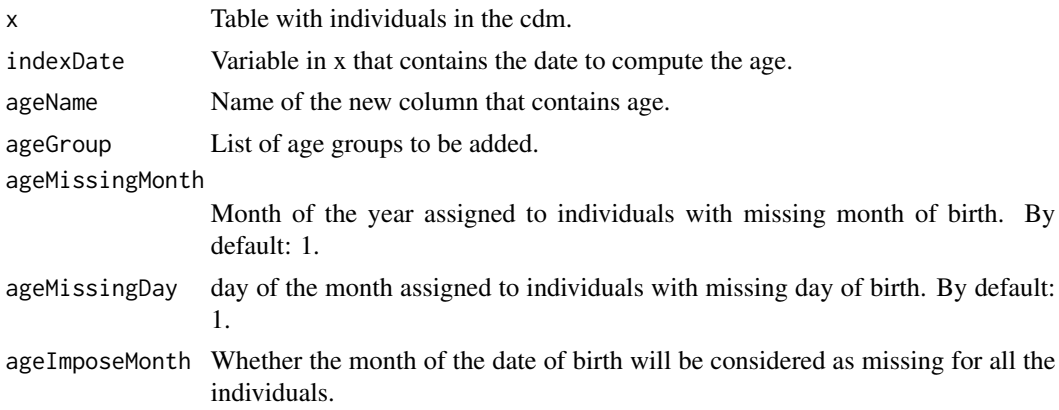

# <span id="page-4-0"></span>addCategories 5

ageImposeDay Whether the day of the date of birth will be considered as missing for all the individuals. missingAgeGroupValue Value to include if missing age.

#### Value

tibble with the age column added.

#### Examples

```
cdm <- mockPatientProfiles()
cdm$cohort1 |>
  addAgeQuery()
mockDisconnect(cdm = cdm)
```
addCategories *Categorize a numeric variable*

# Description

Categorize a numeric variable

# Usage

```
addCategories(
  x,
  variable,
  categories,
  missingCategoryValue = "None",
  overlap = FALSE,
  name = NULL
\mathcal{L}
```
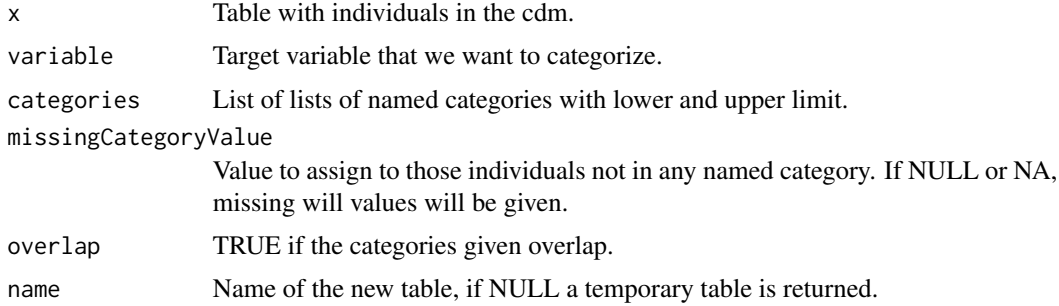

<span id="page-5-0"></span>The x table with the categorical variable added.

# Examples

```
cdm <- mockPatientProfiles()
result <- cdm$cohort1 %>%
  addAge() %>%
  addCategories(
   variable = "age",
    categories = list("age_group" = list(
      "0 to 39" = c(0, 39), "40 to 79" = c(40, 79), "80 to 150" = c(80, 150)))
  \mathcal{L}mockDisconnect(cdm = cdm)
```
addCdmName *Add cdm name*

# Description

Add cdm name

#### Usage

```
addCdmName(table, cdm = omopgenerics::cdmReference(table))
```
# Arguments

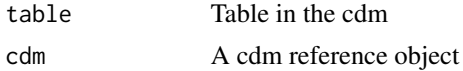

#### Value

Table with an extra column with the cdm names

```
library(PatientProfiles)
```

```
cdm <- mockPatientProfiles()
cdm$cohort1 %>%
  addCdmName()
```
<span id="page-6-0"></span>addCohortIntersectCount

*It creates columns to indicate number of occurrences of intersection with a cohort*

# Description

It creates columns to indicate number of occurrences of intersection with a cohort

#### Usage

```
addCohortIntersectCount(
  x,
  targetCohortTable,
  targetCohortId = NULL,
  indexDate = "cohort_start_date",
  censorDate = NULL,
  targetStartDate = "cohort_start_date",
  targetEndDate = "cohort_end_date",
 window = list(c(0, Inf)),nameStyle = "{cohort_name}_{window_name}",
 name = NULL
)
```
#### Arguments

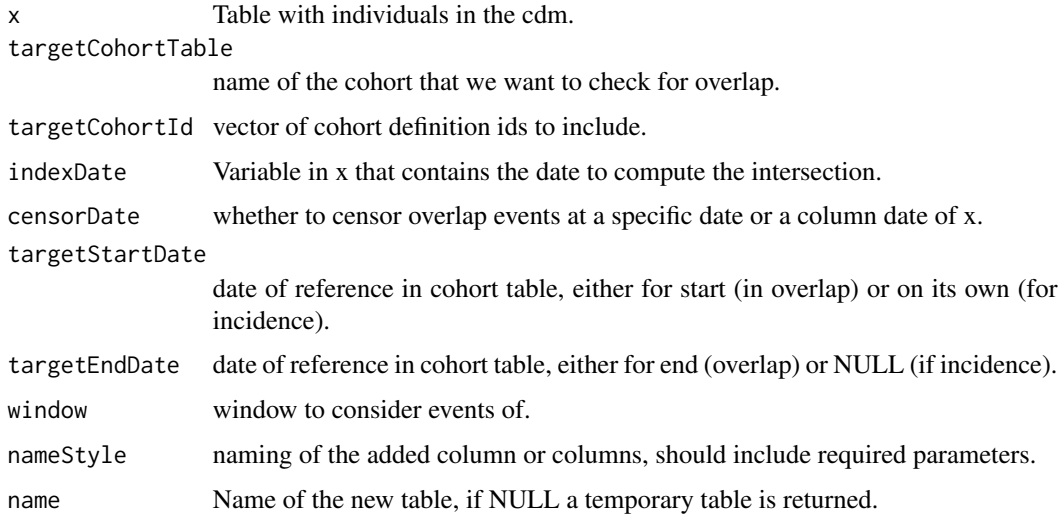

#### Value

table with added columns with overlap information.

# Examples

```
cdm <- mockPatientProfiles()
cdm$cohort1 %>%
  addCohortIntersectCount(
    targetCohortTable = "cohort2"
  \lambdamockDisconnect(cdm = cdm)
```
addCohortIntersectDate

*Date of cohorts that are present in a certain window*

# Description

Date of cohorts that are present in a certain window

#### Usage

```
addCohortIntersectDate(
 x,
  targetCohortTable,
  targetCohortId = NULL,
  indexDate = "cohort_start_date",
  censorDate = NULL,
  targetDate = "cohort_start_date",
 order = "first",
 window = c(\emptyset, Inf),
 nameStyle = "{cohort_name}_{window_name}",
 name = NULL
\mathcal{L}
```
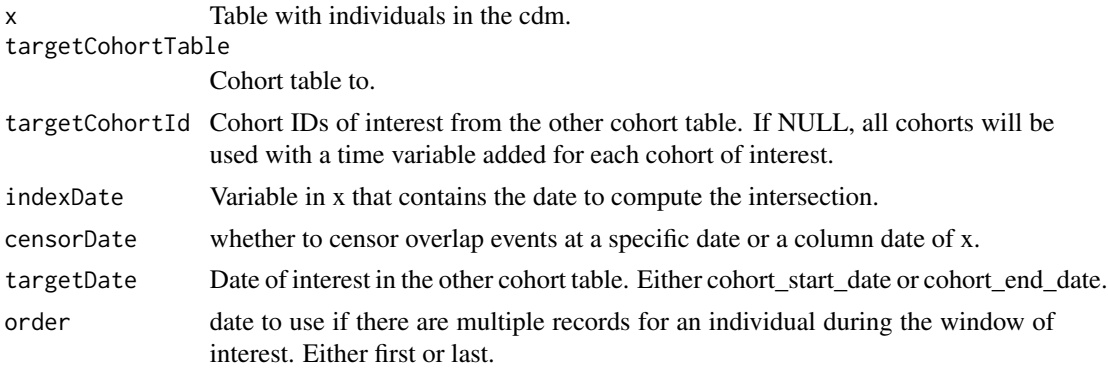

<span id="page-7-0"></span>

<span id="page-8-0"></span>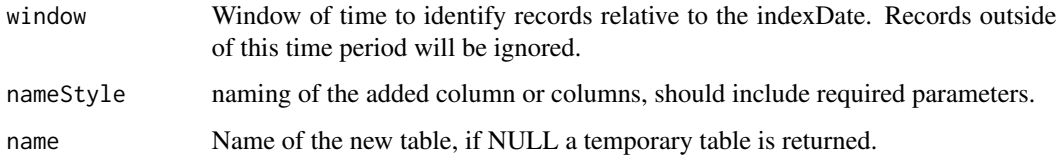

#### Value

x along with additional columns for each cohort of interest.

#### Examples

```
cdm <- mockPatientProfiles()
cdm$cohort1 %>%
  addCohortIntersectDate(
   targetCohortTable = "cohort2"
  )
mockDisconnect(cdm = cdm)
```
addCohortIntersectDays

*It creates columns to indicate the number of days between the current table and a target cohort*

#### Description

It creates columns to indicate the number of days between the current table and a target cohort

#### Usage

```
addCohortIntersectDays(
 x,
  targetCohortTable,
  targetContentId = NULL,indexDate = "cohort_start_date",
  censorDate = NULL,
  targetDate = "cohort_start_date",
 order = "first",
 window = c(0, Inf),
 nameStyle = "{cohort_name}_{window_name}",
  name = NULL
)
```
# <span id="page-9-0"></span>Arguments

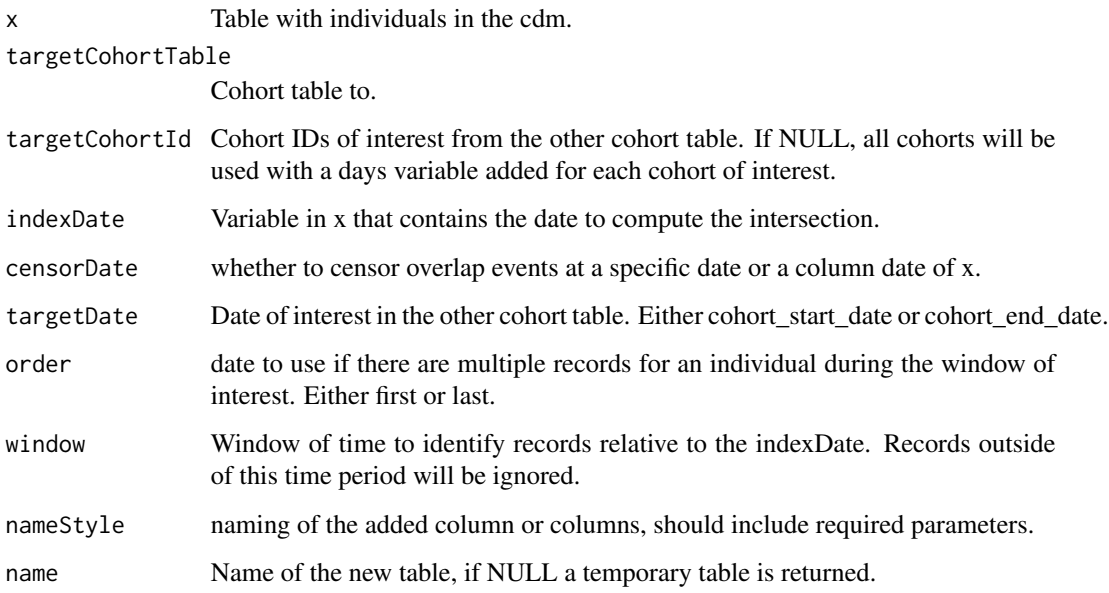

# Value

x along with additional columns for each cohort of interest.

# Examples

```
cdm <- mockPatientProfiles()
cdm$cohort1 %>%
  addCohortIntersectDays(
    targetCohortTable = "cohort2"
  \mathcal{L}mockDisconnect(cdm = cdm)
```
addCohortIntersectFlag

*It creates columns to indicate the presence of cohorts*

# Description

It creates columns to indicate the presence of cohorts

# addCohortIntersectFlag 11

# Usage

```
addCohortIntersectFlag(
  x,
  targetCohortTable,
  targetCohortId = NULL,
  indexDate = "cohort_start_date",
  censorDate = NULL,
  targetStartDate = "cohort_start_date",
  targetEndDate = "cohort_end_date",
 window = list(c(\emptyset, Inf)),nameStyle = "{cohort_name}_{window_name}",
 name = NULL
)
```
# Arguments

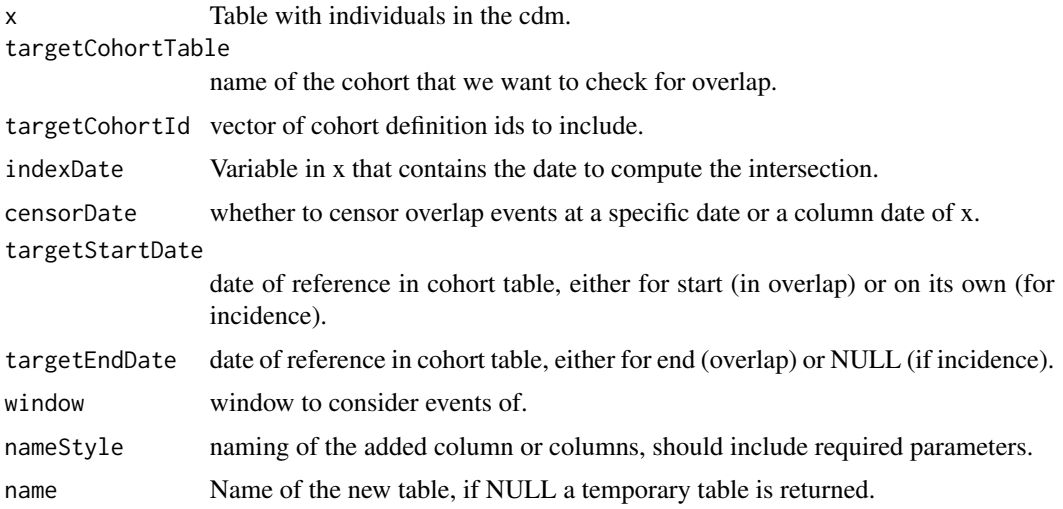

#### Value

table with added columns with overlap information.

```
cdm <- mockPatientProfiles()
cdm$cohort1 %>%
  addCohortIntersectFlag(
    targetCohortTable = "cohort2"
  \lambdamockDisconnect(cdm = cdm)
```
<span id="page-11-0"></span>

#### Description

Add cohort name for each cohort\_definition\_id

#### Usage

```
addCohortName(cohort)
```
# Arguments

cohort cohort to which add the cohort name

#### Value

cohort with an extra column with the cohort names

#### Examples

```
library(PatientProfiles)
```
cdm <- mockPatientProfiles() cdm\$cohort1 %>% addCohortName()

addConceptIntersectCount

*It creates column to indicate the count overlap information between a table and a concept*

# Description

It creates column to indicate the count overlap information between a table and a concept

#### Usage

```
addConceptIntersectCount(
 x,
  conceptSet,
  indexDate = "cohort_start_date",
  censorDate = NULL,
 window = list(c(0, Inf)),
```

```
targetStartDate = "event_start_date",
targetEndDate = "event_end_date",
nameStyle = "{concept_name}_{window_name}",
name = NULL
```
#### Arguments

)

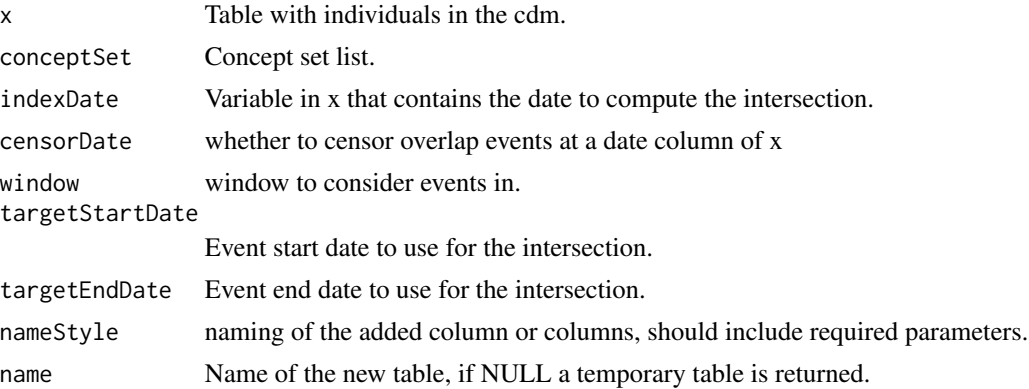

#### Value

table with added columns with overlap information

```
library(PatientProfiles)
cdm <- mockPatientProfiles()
concept <- dplyr::tibble(
 concept_id = c(1125315),
  domain_id = "Drug",
  vocabulary_id = NA_character_,
  concept_class_id = "Ingredient",
  standard_concept = "S",
  concept_code = NA_character_,
  valid_start_date = as.Date("1900-01-01"),
  valid_end_date = as.Date("2099-01-01"),
  invalid_reason = NA_character_
) %>%
  dplyr::mutate(concept_name = paste0("concept: ", .data$concept_id))
cdm <- CDMConnector::insertTable(cdm, "concept", concept)
result <- cdm$cohort1 %>%
  addConceptIntersectCount(
    conceptSet = list("acetaminophen" = 1125315)
  ) %>%
  dplyr::collect()
mockDisconnect(cdm = cdm)
```

```
addConceptIntersectDate
```
*It creates column to indicate the date overlap information between a table and a concept*

# Description

It creates column to indicate the date overlap information between a table and a concept

# Usage

```
addConceptIntersectDate(
  x,
  conceptSet,
  indexDate = "cohort_start_date",
  censorDate = NULL,
 window = list(c(\emptyset, Inf)),targetDate = "event_start_date",
  order = "first",
  nameStyle = "{concept_name}_{window_name}",
  name = NULL
)
```
# Arguments

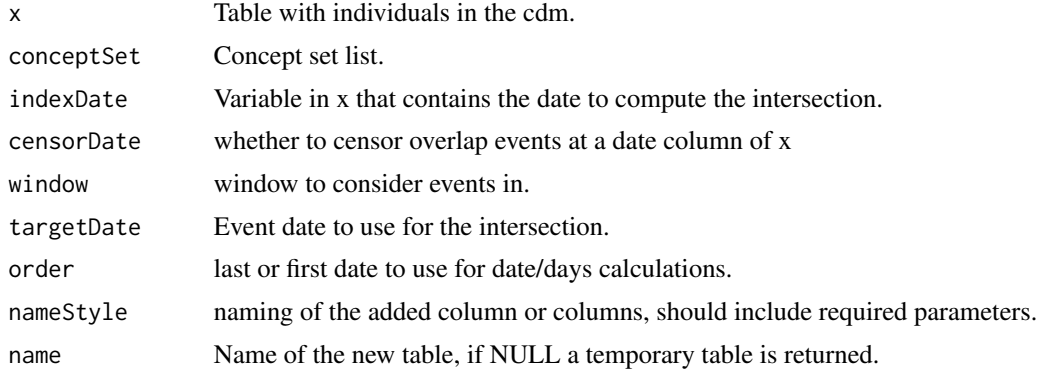

#### Value

table with added columns with overlap information

```
library(PatientProfiles)
cdm <- mockPatientProfiles()
concept <- dplyr::tibble(
 concept_id = c(1125315),
```

```
domain_id = "Drug",
 vocabulary_id = NA_character_,
 concept_class_id = "Ingredient",
 standard_concept = "S",
 concept_code = NA_character_,
 valid_start_date = as.Date("1900-01-01"),
 valid_end_date = as.Date("2099-01-01"),
 invalid_reason = NA_character_
) %>%
 dplyr::mutate(concept_name = paste0("concept: ", .data$concept_id))
cdm <- CDMConnector::insertTable(cdm, "concept", concept)
result <- cdm$cohort1 %>%
 addConceptIntersectDate(
    conceptSet = list("acetaminophen" = 1125315)
 ) %>%
 dplyr::collect()
mockDisconnect(cdm = cdm)
```
addConceptIntersectDays

*It creates column to indicate the days of difference from an index date to a concept*

#### Description

It creates column to indicate the days of difference from an index date to a concept

#### Usage

```
addConceptIntersectDays(
  x,
  conceptSet,
  indexDate = "cohort_start_date",
  censorDate = NULL,
 window = list(c(0, Inf)),targetDate = "event_start_date",
 order = "first",
 nameStyle = "{concept_name}_{window_name}",
 name = NULL
\lambda
```
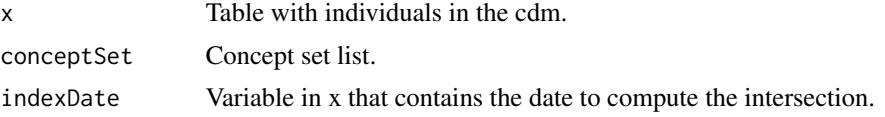

<span id="page-15-0"></span>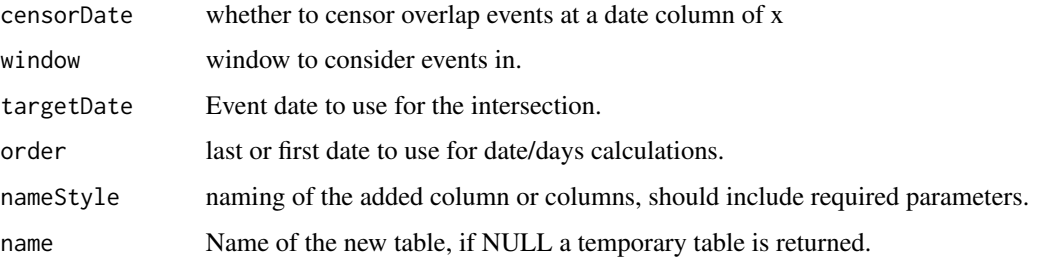

# Value

table with added columns with overlap information

# Examples

```
library(PatientProfiles)
cdm <- mockPatientProfiles()
concept <- dplyr::tibble(
  concept_id = c(1125315),
  domain_id = "Drug",
  vocabulary_id = NA_character_,
  concept_class_id = "Ingredient",
  standard_concept = "S",
  concept_code = NA_character_,
  valid_start_date = as.Date("1900-01-01"),
  valid_end_date = as.Date("2099-01-01"),
  invalid_reason = NA_character_
) %>%
  dplyr::mutate(concept_name = paste0("concept: ", .data$concept_id))
cdm <- CDMConnector::insertTable(cdm, "concept", concept)
result <- cdm$cohort1 %>%
  addConceptIntersectDays(
   conceptSet = list("acetaminophen" = 1125315)
  ) %>%
  dplyr::collect()
mockDisconnect(cdm = cdm)
```
addConceptIntersectFlag

*It creates column to indicate the flag overlap information between a table and a concept*

#### Description

It creates column to indicate the flag overlap information between a table and a concept

# addConceptIntersectFlag 17

# Usage

```
addConceptIntersectFlag(
  x,
  conceptSet,
  indexDate = "cohort_start_date",
  censorDate = NULL,
 window = list(c(0, Inf)),targetStartDate = "event_start_date",
  targetEndDate = "event_end_date",
  nameStyle = "{concept_name}_{window_name}",
 name = NULL
)
```
# Arguments

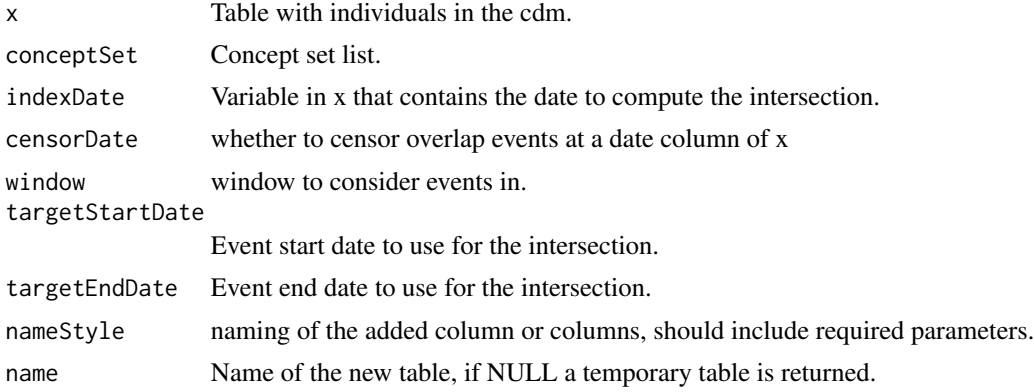

#### Value

table with added columns with overlap information

```
library(PatientProfiles)
cdm <- mockPatientProfiles()
concept <- dplyr::tibble(
  concept_id = c(1125315),
  domain_id = "Drug",vocabulary_id = NA_character_,
  concept_class_id = "Ingredient",
  standard_concept = "S",
  concept_code = NA_character_,
  valid_start_date = as.Date("1900-01-01"),
  valid_end_date = as.Date("2099-01-01"),
  invalid_reason = NA_character_
) %>%
  dplyr::mutate(concept_name = paste0("concept: ", .data$concept_id))
cdm <- CDMConnector::insertTable(cdm, "concept", concept)
result <- cdm$cohort1 %>%
```

```
addConceptIntersectFlag(
   conceptSet = list("acetaminophen" = 1125315)
  ) %>%
  dplyr::collect()
mockDisconnect(cdm = cdm)
```
addDateOfBirth *Add a column with the individual birth date*

# Description

Add a column with the individual birth date

# Usage

```
addDateOfBirth(
  x,
  dateOfBirthName = "date_of_birth",
 missingDay = 1,
 missingMonth = 1,
  imposeDay = FALSE,
  imposeMonth = FALSE,
  name = NULL
\mathcal{L}
```
#### Arguments

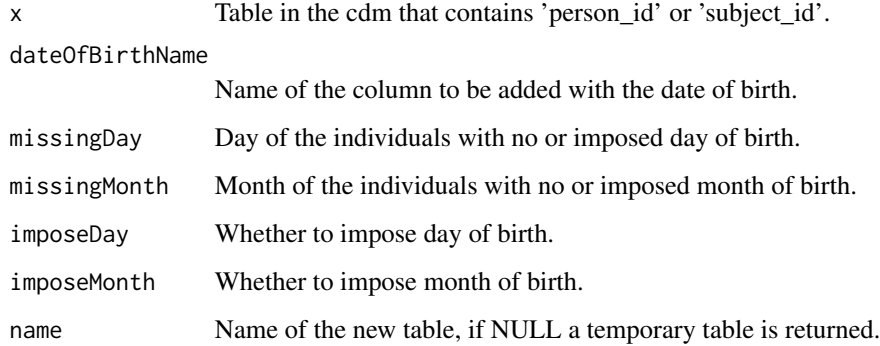

#### Value

The function returns the table x with an extra column that contains the date of birth.

# <span id="page-18-0"></span>addDateOfBirthQuery 19

# Examples

```
library(PatientProfiles)
cdm <- mockPatientProfiles()
cdm$cohort1 %>%
 addDateOfBirth()
mockDisconnect(cdm = cdm)
```
addDateOfBirthQuery *Query to add a column with the individual birth date*

# Description

'r lifecycle::badge("experimental")' Same as 'addDateOfBirth()', except query is not computed to a table.

## Usage

```
addDateOfBirthQuery(
  x,
  dateOfBirthName = "date_of_birth",
 missingDay = 1,
 missingMonth = 1,
  imposeDay = FALSE,
  imposeMonth = FALSE
\mathcal{L}
```
# Arguments

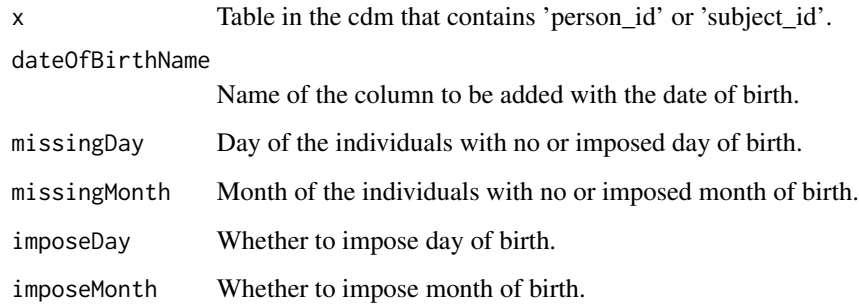

# Value

The function returns the table x with an extra column that contains the date of birth.

# Examples

```
library(PatientProfiles)
cdm <- mockPatientProfiles()
cdm$cohort1 %>%
  addDateOfBirthQuery()
mockDisconnect(cdm = cdm)
```
addDeathDate *Add date of death for individuals. Only death within the same observation period than 'indexDate' will be observed.*

# Description

Add date of death for individuals. Only death within the same observation period than 'indexDate' will be observed.

#### Usage

```
addDeathDate(
 x,
  indexDate = "cohort_start_date",
 censorDate = NULL,
 window = c(0, Inf),
 deathDateName = "date_of_death",
  name = NULL
\mathcal{L}
```
## Arguments

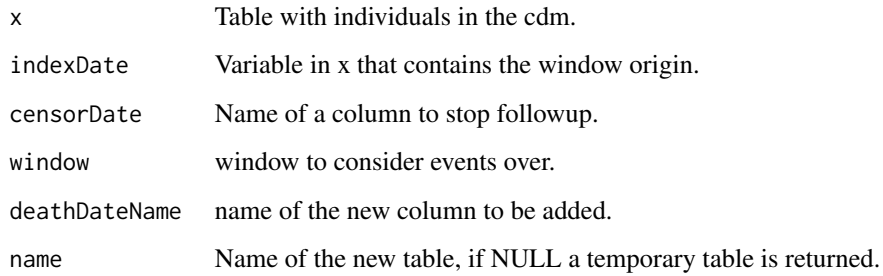

# Value

table x with the added column with death information added.

<span id="page-19-0"></span>

# <span id="page-20-0"></span>addDeathDays 21

#### Examples

```
cdm <- mockPatientProfiles()
cdm$cohort1 %>%
  addDeathDate()
mockDisconnect(cdm = cdm)
```
addDeathDays *Add days to death for individuals. Only death within the same observation period than 'indexDate' will be observed.*

# Description

Add days to death for individuals. Only death within the same observation period than 'indexDate' will be observed.

#### Usage

```
addDeathDays(
  x,
  indexDate = "cohort_start_date",
 censorDate = NULL,
  window = c(\theta, \text{Inf}),deathDaysName = "days_to_death",
  name = NULL
\mathcal{L}
```
## Arguments

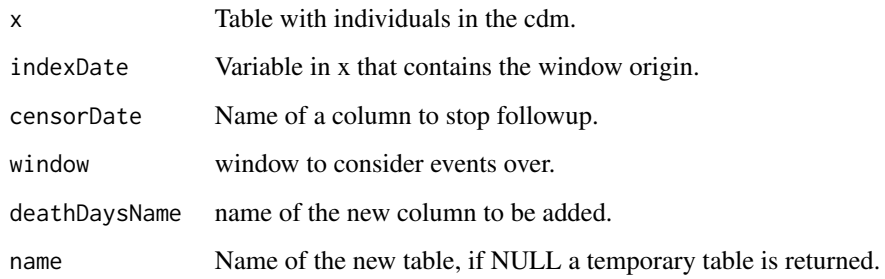

# Value

table x with the added column with death information added.

# Examples

```
cdm <- mockPatientProfiles()
cdm$cohort1 %>%
  addDeathDays()
mockDisconnect(cdm = cdm)
```
addDeathFlag *Add flag for death for individuals. Only death within the same observation period than 'indexDate' will be observed.*

# Description

Add flag for death for individuals. Only death within the same observation period than 'indexDate' will be observed.

#### Usage

```
addDeathFlag(
  x,
  indexDate = "cohort_start_date",
 censorDate = NULL,
  window = c(\emptyset, Inf),
  deathFlagName = "death",
  name = NULL
\mathcal{L}
```
## Arguments

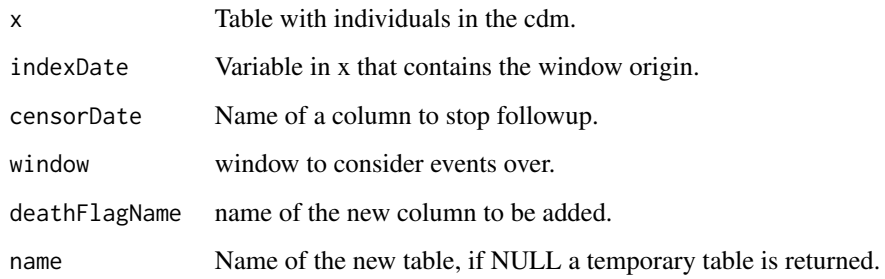

# Value

table x with the added column with death information added.

<span id="page-21-0"></span>

# <span id="page-22-0"></span>addDemographics 23

# Examples

```
cdm <- mockPatientProfiles()
cdm$cohort1 %>%
  addDeathFlag()
mockDisconnect(cdm = cdm)
```
addDemographics *Compute demographic characteristics at a certain date*

#### Description

Compute demographic characteristics at a certain date

#### Usage

```
addDemographics(
  x,
  indexDate = "cohort_start_date",
  age = TRUE,ageName = "age",
  ageMissingMonth = 1,
  ageMissingDay = 1,
  ageImposeMonth = FALSE,
  ageImposeDay = FALSE,
  ageGroup = NULL,
 missingAgeGroupValue = "None",
  sex = TRUE,sexName = "sex",
 missingSexValue = "None",
 priorObservation = TRUE,
 priorObservationName = "prior_observation",
  priorObservationType = "days",
  futureObservation = TRUE,
  futureObservationName = "future_observation",
  futureObservationType = "days",
  dateOfBirth = FALSE,
  dateOfBirthName = "date_of_birth",
  name = NULL
)
```
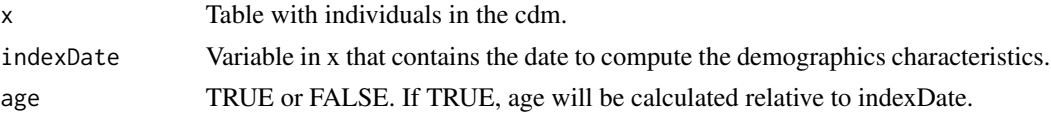

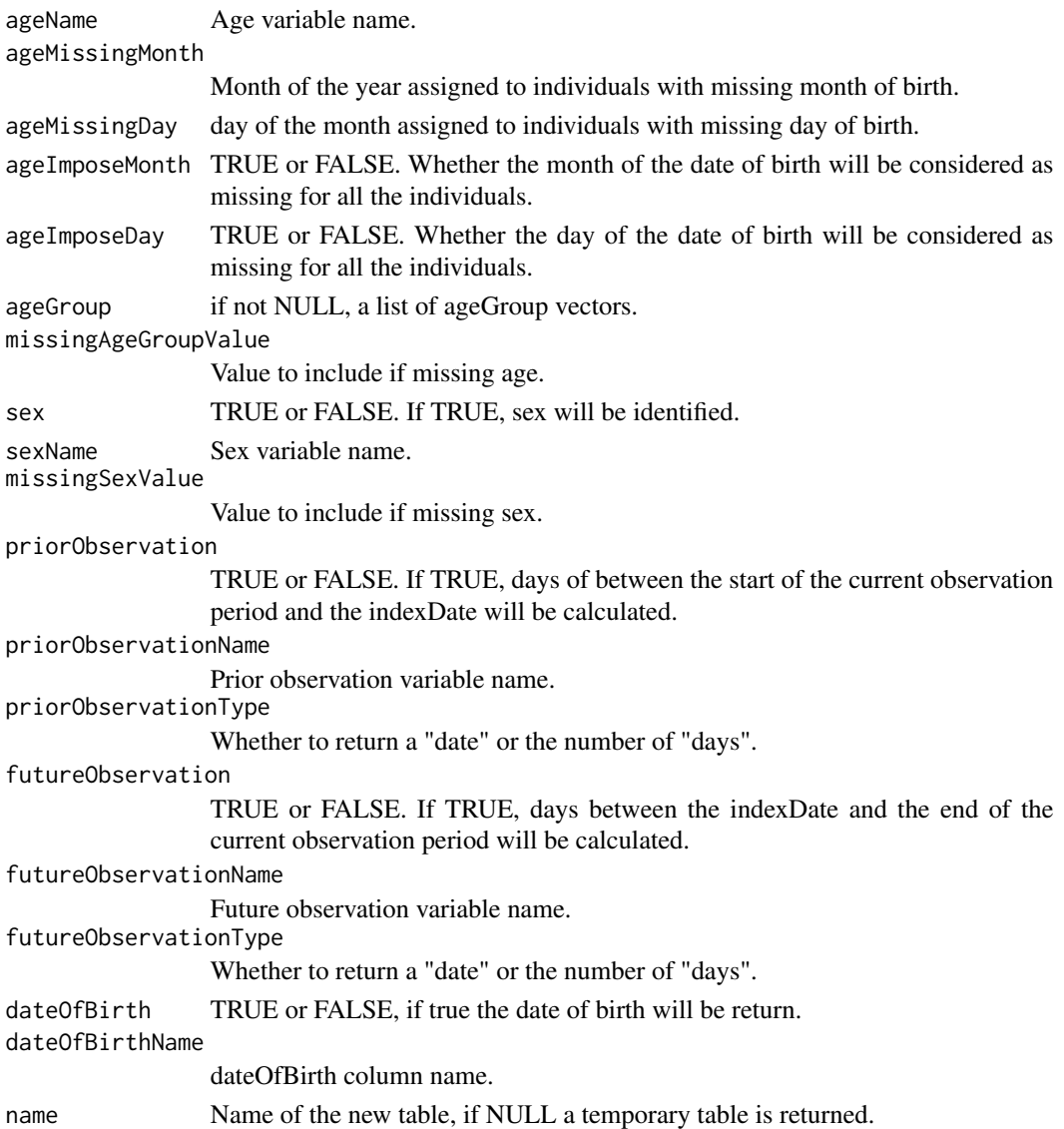

#### Value

cohort table with the added demographic information columns.

```
library(PatientProfiles)
cdm <- mockPatientProfiles()
cdm$cohort1 %>%
  addDemographics()
mockDisconnect(cdm = cdm)
```
<span id="page-24-0"></span>addDemographicsQuery *Query to add demographic characteristics at a certain date*

#### Description

'r lifecycle::badge("experimental")' Same as 'addDemographics()', except query is not computed to a table.

# Usage

```
addDemographicsQuery(
  x,
  indexDate = "cohort_start_date",
  age = TRUE,ageName = "age",
  ageMissingMonth = 1,
  ageMissingDay = 1,
  ageImposeMonth = FALSE,
  ageImposeDay = FALSE,
  ageGroup = NULL,
 missingAgeGroupValue = "None",
  sex = TRUE,sexName = "sex",
 missingSexValue = "None",
 priorObservation = TRUE,
 priorObservationName = "prior_observation",
 priorObservationType = "days",
  futureObservation = TRUE,
  futureObservationName = "future_observation",
  futureObservationType = "days",
  dateOfBirth = FALSE,
  dateOfBirthName = "date_of_birth"
)
```
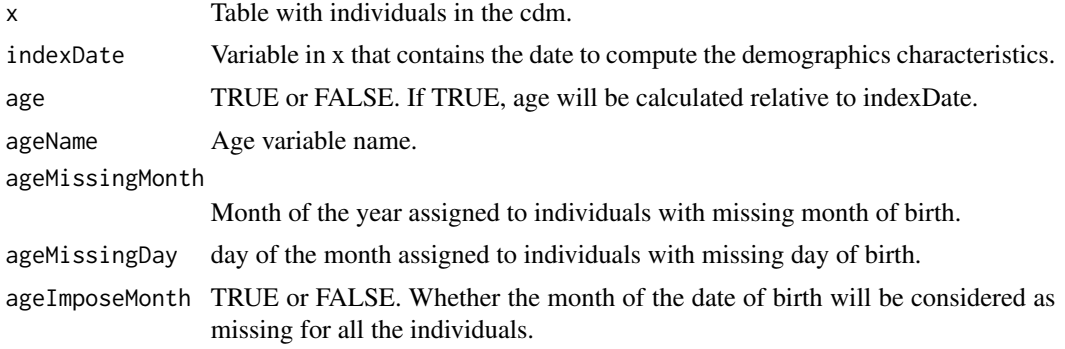

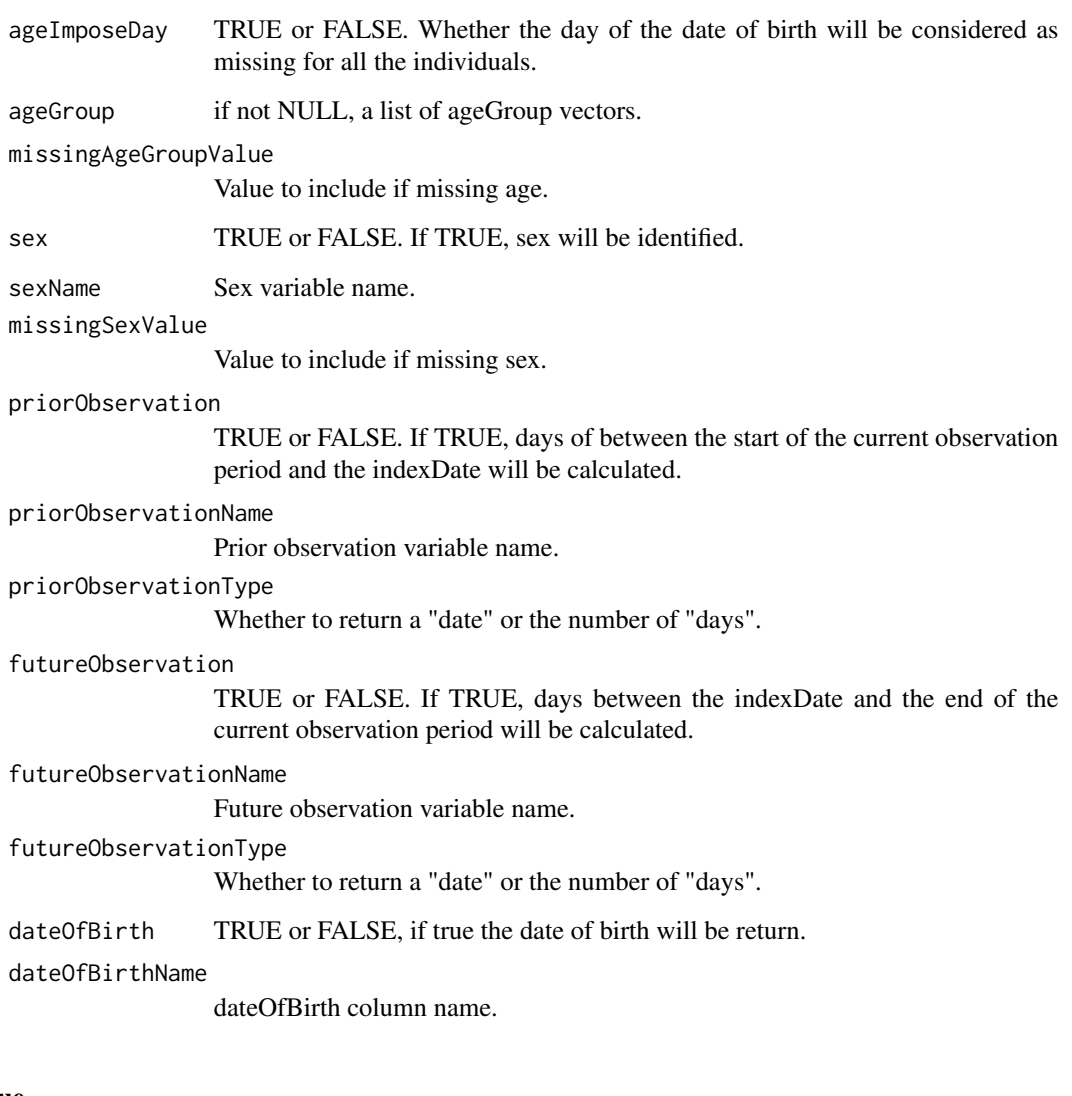

# Value

cohort table with the added demographic information columns.

```
library(PatientProfiles)
cdm <- mockPatientProfiles()
cdm$cohort1 %>%
 addDemographicsQuery()
mockDisconnect(cdm = cdm)
```
<span id="page-26-0"></span>addFutureObservation *Compute the number of days till the end of the observation period at a certain date*

#### Description

Compute the number of days till the end of the observation period at a certain date

#### Usage

```
addFutureObservation(
 x,
  indexDate = "cohort_start_date",
  futureObservationName = "future_observation",
  futureObservationType = "days",
 name = NULL
\mathcal{L}
```
# Arguments

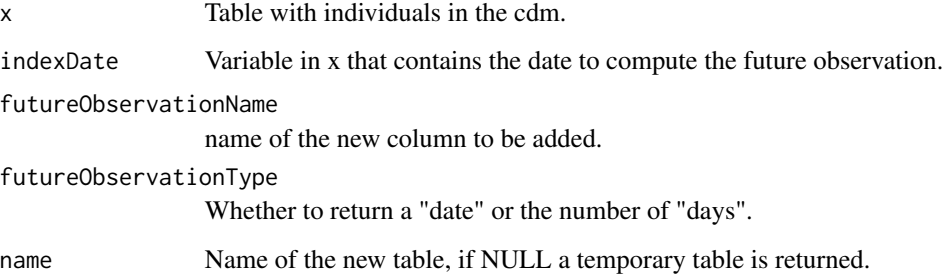

#### Value

cohort table with added column containing future observation of the individuals.

```
cdm <- mockPatientProfiles()
cdm$cohort1 %>%
  addFutureObservation()
mockDisconnect(cdm = cdm)
```
<span id="page-27-0"></span>addFutureObservationQuery

*Query to add the number of days till the end of the observation period at a certain date*

# Description

'r lifecycle::badge("experimental")' Same as 'addFutureObservation()', except query is not computed to a table.

# Usage

```
addFutureObservationQuery(
  x,
  indexDate = "cohort_start_date",
  futureObservationName = "future_observation",
 futureObservationType = "days"
)
```
#### Arguments

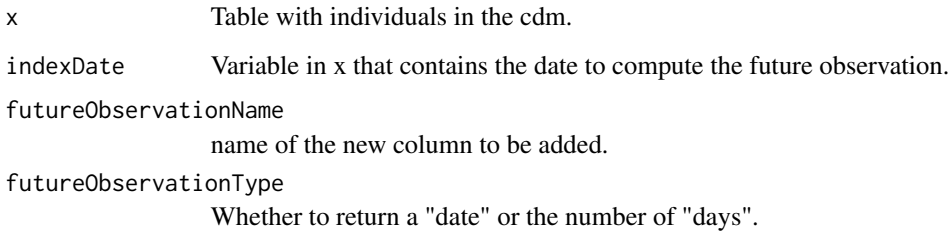

#### Value

cohort table with added column containing future observation of the individuals.

```
cdm <- mockPatientProfiles()
cdm$cohort1 %>%
  addFutureObservationQuery()
mockDisconnect(cdm = cdm)
```
<span id="page-28-0"></span>addInObservation *Indicate if a certain record is within the observation period*

# Description

Indicate if a certain record is within the observation period

# Usage

```
addInObservation(
  x,
  indexDate = "cohort_start_date",
  window = c(\emptyset, \emptyset),
  completeInterval = FALSE,
  nameStyle = "in_observation",
  name = NULL
\mathcal{L}
```
# Arguments

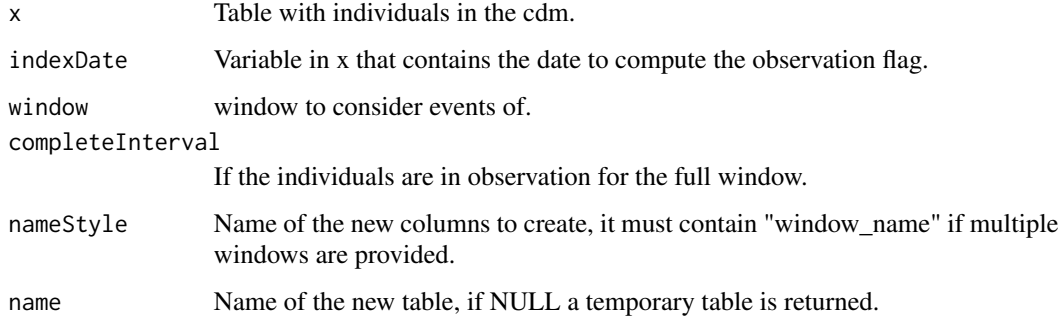

# Value

cohort table with the added binary column assessing inObservation.

```
cdm <- mockPatientProfiles()
cdm$cohort1 %>%
  addInObservation()
mockDisconnect(cdm = cdm)
```
<span id="page-29-0"></span>addInObservationQuery *Query to add a new column to indicate if a certain record is within the observation period*

#### Description

'r lifecycle::badge("experimental")' Same as 'addInObservation()', except query is not computed to a table.

# Usage

```
addInObservationQuery(
  x,
  indexDate = "cohort_start_date",
 window = c(\emptyset, \emptyset),
  completeInterval = FALSE,
  nameStyle = "in_observation"
)
```
# Arguments

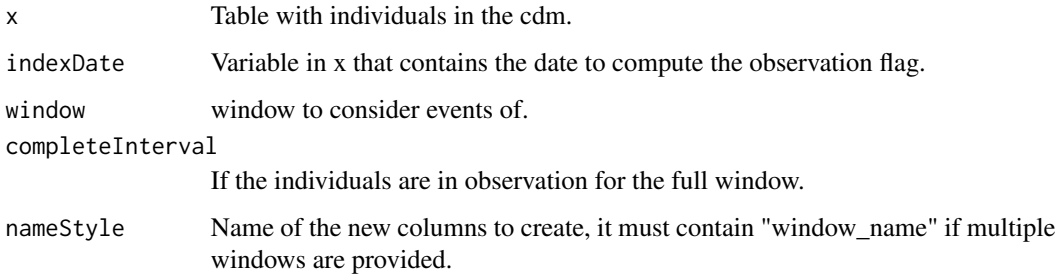

#### Value

cohort table with the added binary column assessing inObservation.

```
cdm <- mockPatientProfiles()
cdm$cohort1 %>%
  addInObservationQuery()
mockDisconnect(cdm = cdm)
```
<span id="page-30-0"></span>addPriorObservation *Compute the number of days of prior observation in the current observation period at a certain date*

# Description

Compute the number of days of prior observation in the current observation period at a certain date

#### Usage

```
addPriorObservation(
  x,
  indexDate = "cohort_start_date",
 priorObservationName = "prior_observation",
 priorObservationType = "days",
 name = NULL
\mathcal{L}
```
# Arguments

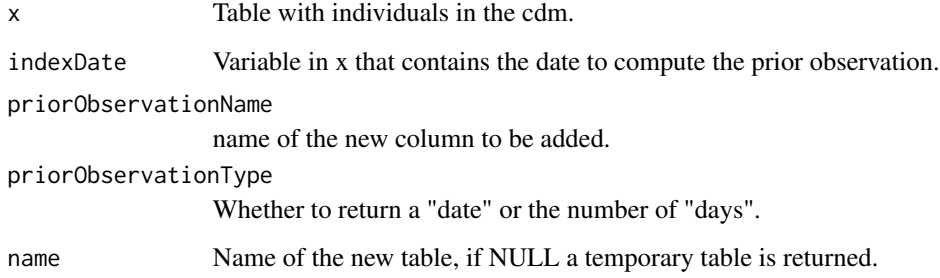

#### Value

cohort table with added column containing prior observation of the individuals.

```
cdm <- mockPatientProfiles()
cdm$cohort1 %>%
  addPriorObservation()
mockDisconnect(cdm = cdm)
```
<span id="page-31-0"></span>addPriorObservationQuery

*Query to add the number of days of prior observation in the current observation period at a certain date*

#### Description

'r lifecycle::badge("experimental")' Same as 'addPriorObservation()', except query is not computed to a table.

#### Usage

```
addPriorObservationQuery(
  x,
  indexDate = "cohort_start_date",
 priorObservationName = "prior_observation",
 priorObservationType = "days"
\mathcal{L}
```
#### Arguments

x Table with individuals in the cdm. indexDate Variable in x that contains the date to compute the prior observation. priorObservationName name of the new column to be added. priorObservationType Whether to return a "date" or the number of "days".

#### Value

cohort table with added column containing prior observation of the individuals.

```
cdm <- mockPatientProfiles()
cdm$cohort1 %>%
  addPriorObservationQuery()
mockDisconnect(cdm = cdm)
```
<span id="page-32-0"></span>

#### Description

Compute the sex of the individuals

# Usage

```
addSex(x, sexName = "sex", missingSexValue = "None", name = NULL)
```
#### Arguments

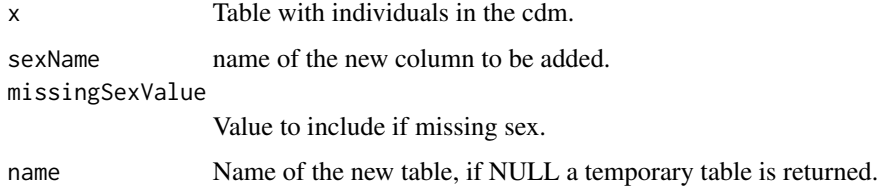

#### Value

table x with the added column with sex information.

# Examples

```
cdm <- mockPatientProfiles()
cdm$cohort1 %>%
  addSex()
mockDisconnect(cdm = cdm)
```
# addSexQuery *Query to add the sex of the individuals*

# Description

'r lifecycle::badge("experimental")' Same as 'addSex()', except query is not computed to a table.

#### Usage

```
addSexQuery(x, sexName = "sex", missingSexValue = "None")
```
# Arguments

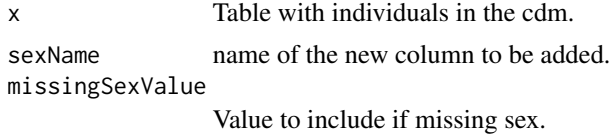

#### Value

table x with the added column with sex information.

# Examples

```
cdm <- mockPatientProfiles()
cdm$cohort1 %>%
  addSexQuery()
mockDisconnect(cdm = cdm)
```
addTableIntersectCount

*Compute number of intersect with an omop table.*

#### Description

Compute number of intersect with an omop table.

#### Usage

```
addTableIntersectCount(
 x,
  tableName,
 indexDate = "cohort_start_date",
 censorDate = NULL,
 window = list(c(0, Inf)),targetStartDate = startDateColumn(tableName),
  targetEndDate = endDateColumn(tableName),
 nameStyle = "{table_name}_{window_name}",
 name = NULL
)
```
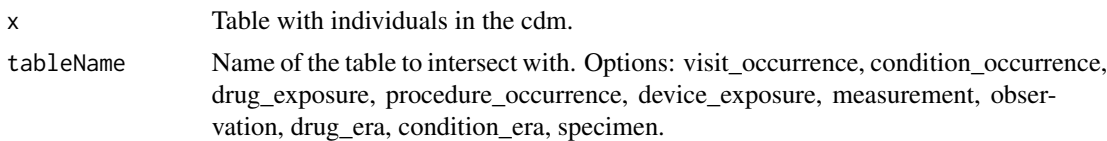

<span id="page-33-0"></span>

#### <span id="page-34-0"></span>addTableIntersectDate 35

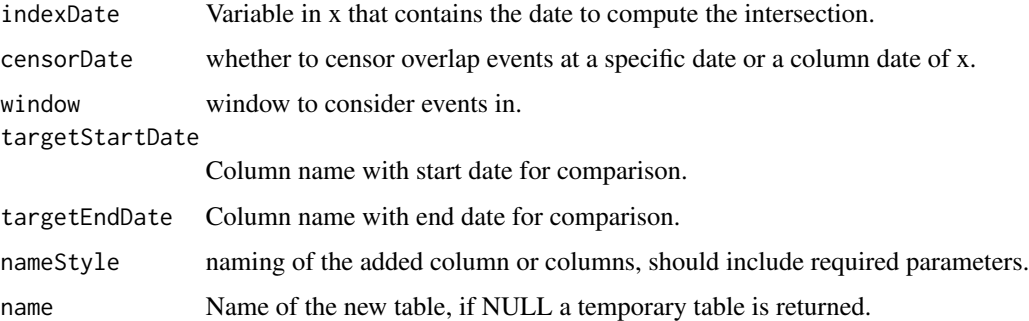

# Value

table with added columns with intersect information.

# Examples

```
cdm <- mockPatientProfiles()
cdm$cohort1 %>%
  addTableIntersectCount(tableName = "visit_occurrence")
mockDisconnect(cdm = cdm)
```
addTableIntersectDate *Compute date of intersect with an omop table.*

# Description

Compute date of intersect with an omop table.

#### Usage

```
addTableIntersectDate(
 x,
 tableName,
  indexDate = "cohort_start_date",
 censorDate = NULL,
 window = list(c(0, Inf)),targetDate = startDateColumn(tableName),
 order = "first",
 nameStyle = "{table_name}_{window_name}",
 name = NULL
)
```
# Arguments

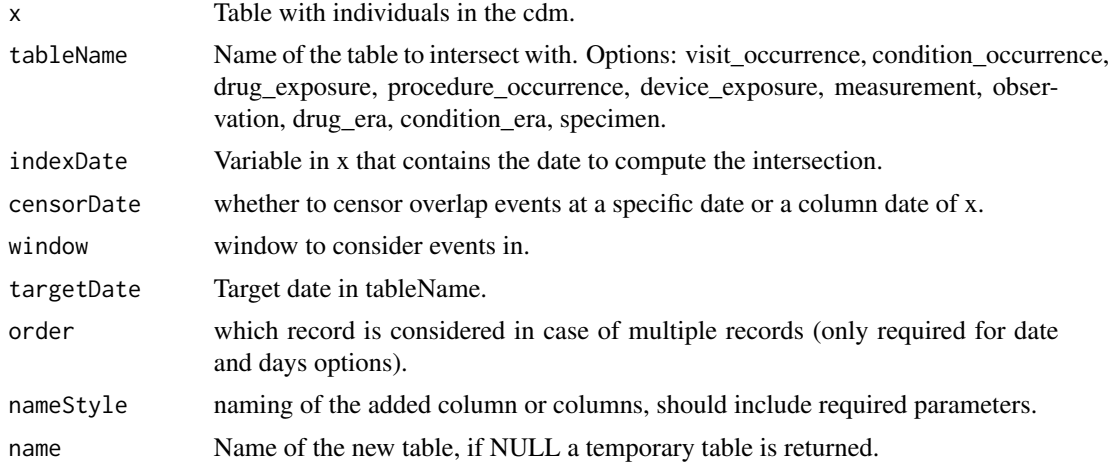

# Value

table with added columns with intersect information.

# Examples

```
cdm <- mockPatientProfiles()
cdm$cohort1 %>%
  addTableIntersectDate(tableName = "visit_occurrence")
```

```
mockDisconnect(cdm = cdm)
```
addTableIntersectDays *Compute time to intersect with an omop table.*

# Description

Compute time to intersect with an omop table.

#### Usage

```
addTableIntersectDays(
  x,
 tableName,
  indexDate = "cohort_start_date",
  censorDate = NULL,
  window = list(c(\emptyset, Inf)),targetDate = startDateColumn(tableName),
```
<span id="page-35-0"></span>

```
order = "first",
 nameStyle = "{table_name}_{window_name}",
 name = NULL
)
```
# Arguments

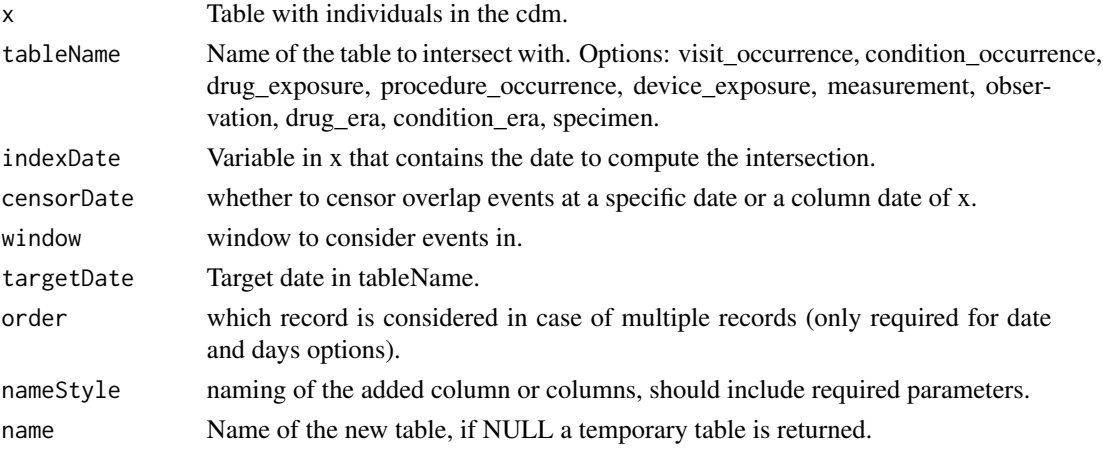

#### Value

table with added columns with intersect information.

## Examples

```
cdm <- mockPatientProfiles()
cdm$cohort1 %>%
 addTableIntersectDays(tableName = "visit_occurrence")
mockDisconnect(cdm = cdm)
```
#### addTableIntersectField

*Intersecting the cohort with columns of an OMOP table of user's choice. It will add an extra column to the cohort, indicating the intersected entries with the target columns in a window of the user's choice.*

#### Description

Intersecting the cohort with columns of an OMOP table of user's choice. It will add an extra column to the cohort, indicating the intersected entries with the target columns in a window of the user's choice.

# Usage

```
addTableIntersectField(
  x,
  tableName,
 field,
  indexDate = "cohort_start_date",
  censorDate = NULL,
 window = list(c(\emptyset, Inf)),targetDate = startDateColumn(tableName),
  order = "first",
 nameStyle = "{table_name}_{extra_value}_{window_name}",
 name = NULL
\mathcal{L}
```
# Arguments

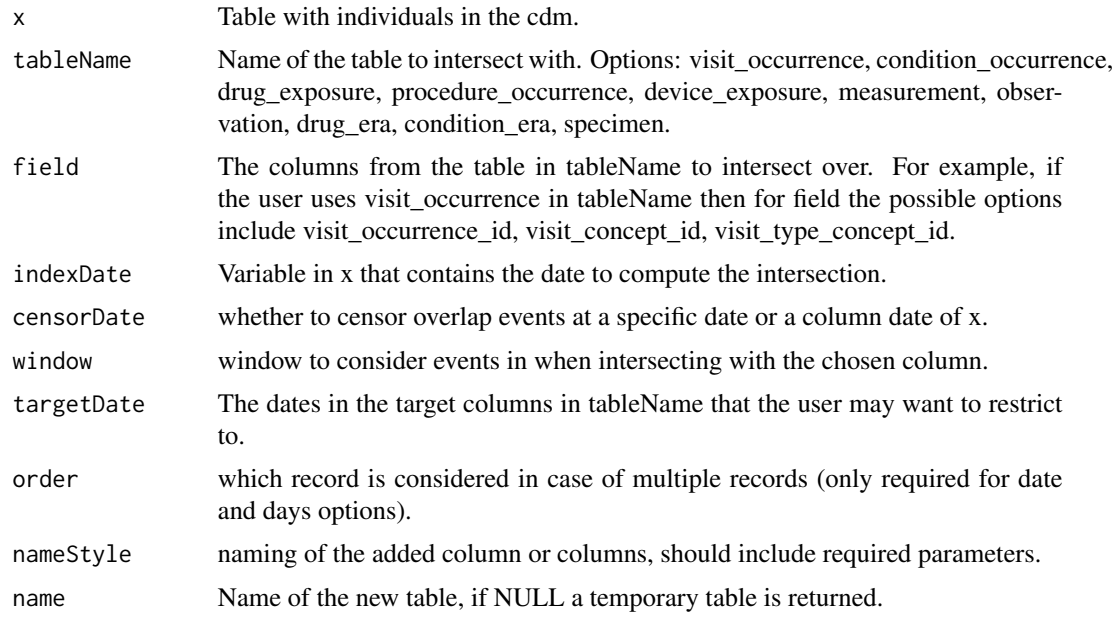

#### Value

table with added columns with intersect information.

```
cdm <- mockPatientProfiles()
cdm$cohort1 %>%
  addTableIntersectField(
   tableName = "visit_occurrence",
   field = "visit_concept_id",
   order = "last",
   window = c(-Inf, -1)
```

```
)
mockDisconnect(cdm = cdm)
```
addTableIntersectFlag *Compute a flag intersect with an omop table.*

#### Description

Compute a flag intersect with an omop table.

# Usage

```
addTableIntersectFlag(
 x,
  tableName,
 indexDate = "cohort_start_date",
 censorDate = NULL,
 window = list(c(\emptyset, Inf)),targetStartDate = startDateColumn(tableName),
  targetEndDate = endDateColumn(tableName),
 nameStyle = "{table_name}_{window_name}",
 name = NULL
\lambda
```
# Arguments

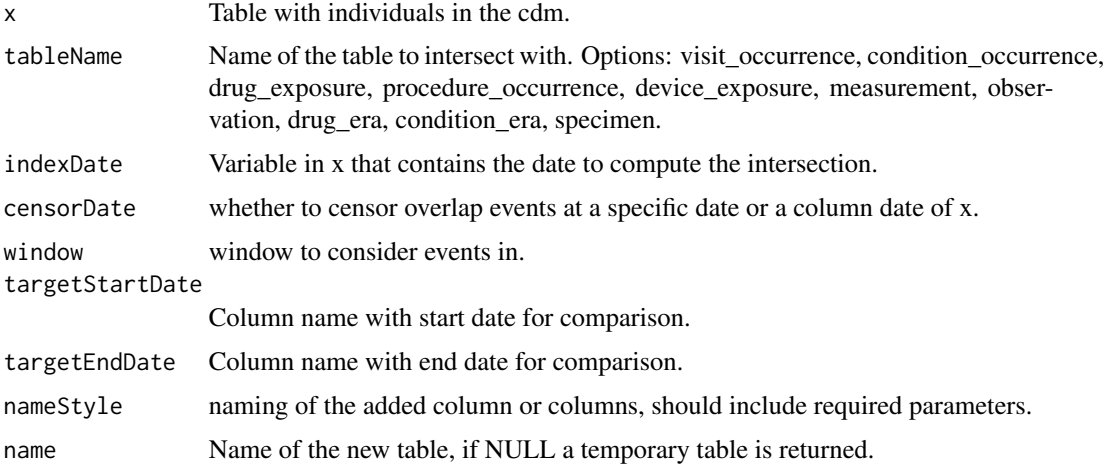

#### Value

table with added columns with intersect information.

# Examples

```
cdm <- mockPatientProfiles()
cdm$cohort1 %>%
  addTableIntersectFlag(tableName = "visit_occurrence")
mockDisconnect(cdm = cdm)
```
availableEstimates *Show the available estimates that can be used for the different variable\_type supported.*

#### Description

Show the available estimates that can be used for the different variable\_type supported.

#### Usage

```
availableEstimates(variableType = NULL, fullQuantiles = FALSE)
```
## Arguments

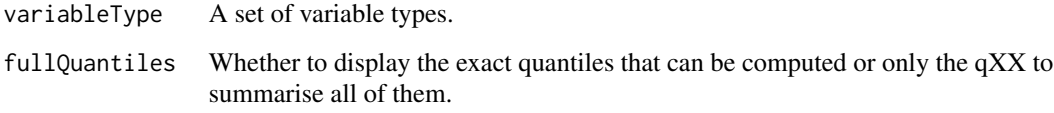

#### Value

A tibble with the available estimates.

#### Examples

library(PatientProfiles)

```
availableEstimates()
availableEstimates("numeric")
availableEstimates(c("numeric", "categorical"))
```
<span id="page-39-0"></span>

<span id="page-40-0"></span>

#### Description

Get the name of the end date column for a certain table in the cdm

# Usage

```
endDateColumn(tableName)
```
# Arguments

tableName Name of the table.

#### Value

Name of the end date column in that table.

# Examples

library(PatientProfiles) endDateColumn("condition\_occurrence")

mockDisconnect *Function to disconnect from the mock*

# Description

Function to disconnect from the mock

#### Usage

mockDisconnect(cdm)

#### Arguments

cdm A cdm\_reference object.

<span id="page-41-0"></span>mockPatientProfiles *It creates a mock database for testing PatientProfiles package*

# Description

It creates a mock database for testing PatientProfiles package

#### Usage

```
mockPatientProfiles(
  con = NULL,writeSchema = NULL,
  numberIndividuals = 10,
  ...,
  seed = NULL
\mathcal{L}
```
# Arguments

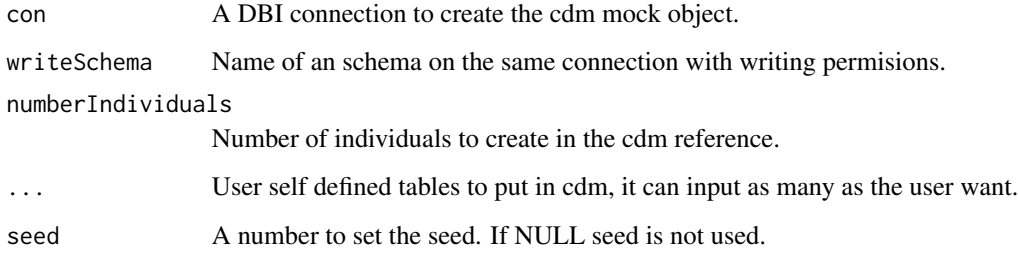

#### Value

A mock cdm\_reference object created following user's specifications.

```
library(PatientProfiles)
library(CDMConnector)
cdm <- mockPatientProfiles()
mockDisconnect(cdm = cdm)
```
<span id="page-42-0"></span>sourceConceptIdColumn *Get the name of the source concept\_id column for a certain table in the cdm*

# Description

Get the name of the source concept\_id column for a certain table in the cdm

#### Usage

```
sourceConceptIdColumn(tableName)
```
#### Arguments

tableName Name of the table.

#### Value

Name of the source\_concept\_id column in that table.

# Examples

```
library(PatientProfiles)
sourceConceptIdColumn("condition_occurrence")
```
standardConceptIdColumn

*Get the name of the standard concept\_id column for a certain table in the cdm*

#### Description

Get the name of the standard concept\_id column for a certain table in the cdm

#### Usage

```
standardConceptIdColumn(tableName)
```
# Arguments

tableName Name of the table.

#### Value

Name of the concept\_id column in that table.

# Examples

```
library(PatientProfiles)
standardConceptIdColumn("condition_occurrence")
```
startDateColumn *Get the name of the start date column for a certain table in the cdm*

# Description

Get the name of the start date column for a certain table in the cdm

#### Usage

```
startDateColumn(tableName)
```
#### Arguments

tableName Name of the table.

#### Value

Name of the start date column in that table.

# Examples

```
library(PatientProfiles)
startDateColumn("condition_occurrence")
```
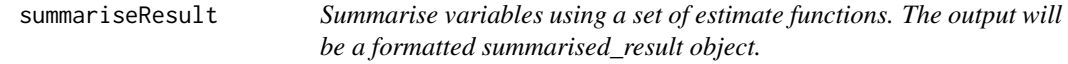

#### Description

Summarise variables using a set of estimate functions. The output will be a formatted summarised\_result object.

<span id="page-43-0"></span>

# summariseResult 45

# Usage

```
summariseResult(
  table,
  group = list(),includeOverallGroup = FALSE,
  strata = list(),includeOverallStrata = TRUE,
 variables = NULL,
 estimates = c("min", "q25", "median", "q75", "max", "count", "percentage"),
 counts = TRUE
\lambda
```
# Arguments

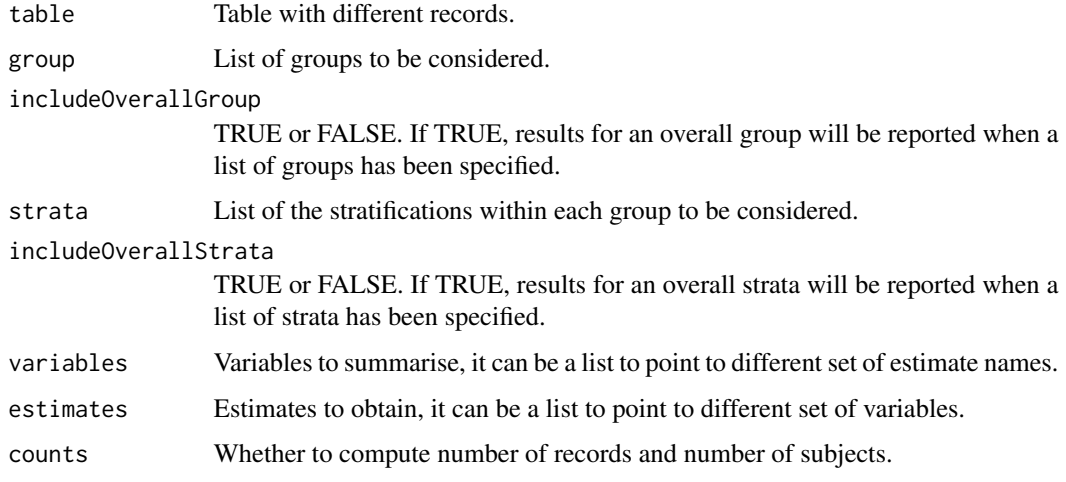

#### Value

A summarised\_result object with the summarised data of interest.

```
library(PatientProfiles)
library(dplyr)
cdm <- mockPatientProfiles()
x <- cdm$cohort1 %>%
 addDemographics() %>%
 collect()
result <- summariseResult(x)
mockDisconnect(cdm = cdm)
```
<span id="page-45-0"></span>

# Description

Classify the variables between 5 types: "numeric", "categorical", "binary", "date", or NA.

#### Usage

```
variableTypes(table)
```
# Arguments

table Tibble.

#### Value

Tibble with the variables type and classification.

```
library(PatientProfiles)
x <- dplyr::tibble(
  person_id = c(1, 2),start_date = as.Date(c("2020-05-02", "2021-11-19")),
  asthma = c(0, 1)\mathcal{L}variableTypes(x)
```
# <span id="page-46-0"></span>Index

addAge, [3](#page-2-0) addAgeQuery, [4](#page-3-0) addCategories, [5](#page-4-0) addCdmName, [6](#page-5-0) addCohortIntersectCount, [7](#page-6-0) addCohortIntersectDate, [8](#page-7-0) addCohortIntersectDays, [9](#page-8-0) addCohortIntersectFlag, [10](#page-9-0) addCohortName, [12](#page-11-0) addConceptIntersectCount, [12](#page-11-0) addConceptIntersectDate, [14](#page-13-0) addConceptIntersectDays, [15](#page-14-0) addConceptIntersectFlag, [16](#page-15-0) addDateOfBirth, [18](#page-17-0) addDateOfBirthQuery, [19](#page-18-0) addDeathDate, [20](#page-19-0) addDeathDays, [21](#page-20-0) addDeathFlag, [22](#page-21-0) addDemographics, [23](#page-22-0) addDemographicsQuery, [25](#page-24-0) addFutureObservation, [27](#page-26-0) addFutureObservationQuery, [28](#page-27-0) addInObservation, [29](#page-28-0) addInObservationQuery, [30](#page-29-0) addPriorObservation, [31](#page-30-0) addPriorObservationQuery, [32](#page-31-0) addSex, [33](#page-32-0) addSexQuery, [33](#page-32-0) addTableIntersectCount, [34](#page-33-0) addTableIntersectDate, [35](#page-34-0) addTableIntersectDays, [36](#page-35-0) addTableIntersectField, [37](#page-36-0) addTableIntersectFlag, [39](#page-38-0) availableEstimates, [40](#page-39-0)

sourceConceptIdColumn, [43](#page-42-0) standardConceptIdColumn, [43](#page-42-0) startDateColumn, [44](#page-43-0) summariseResult, [44](#page-43-0)

variableTypes, [46](#page-45-0)

endDateColumn, [41](#page-40-0)

mockDisconnect, [41](#page-40-0) mockPatientProfiles, [42](#page-41-0)